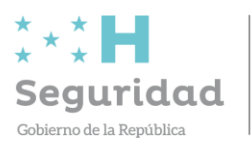

Subsecretaría de **Seguridad en Asuntos Policiales** 

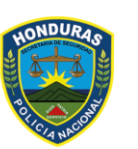

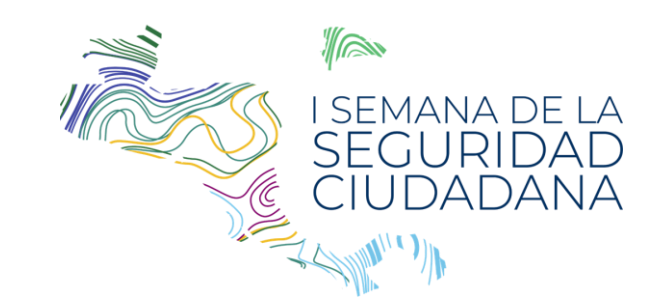

### **Portal de Datos Abiertos en Seguridad Ciudadana / Sistema Integrado**

Erlin Saul Menjivar

Subsecretaría de Seguridad en Asuntos Policiales/UTECI

15 de Noviembre 2022

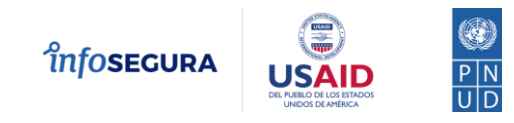

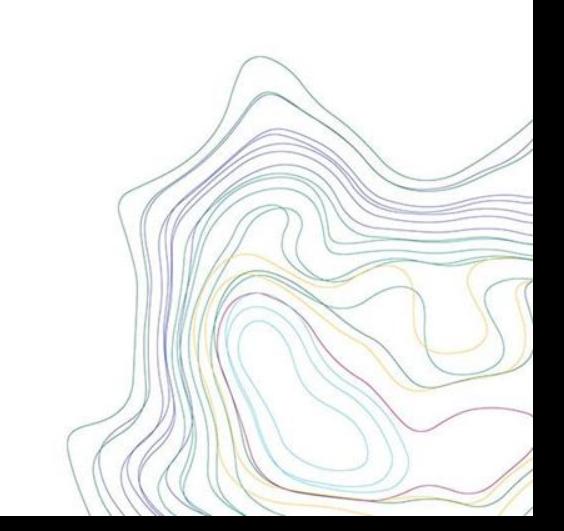

¿Qué es?

El Sistema engloba un conjunto de herramientas que consolida, analiza y sistematiza información sensible al género en materia de convivencia y seguridad ciudadana.

# z Cómo Surge?

Surge con la articulación Interinstitucional de al menos 7 instancias de gobierno que ponen a disposición e integran los datos en una plataforma que contribuya a implementar políticas públicas en materia de convivencia y seguridad ciudadana con base en evidencias.

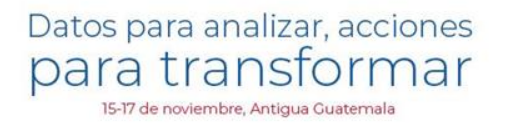

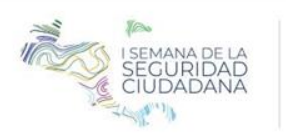

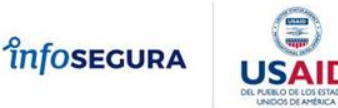

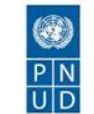

### Diferentes instituciones compartiendo datos

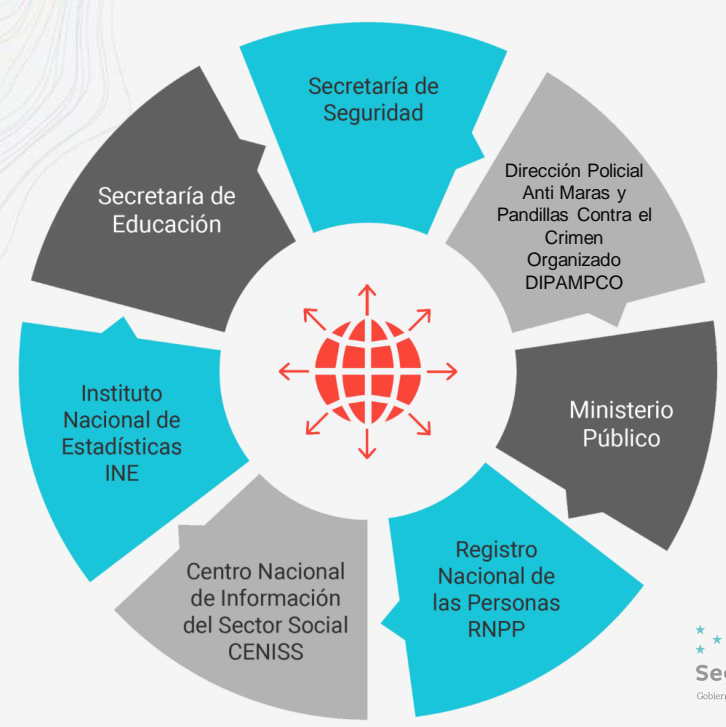

7 Instituciones que han logrado consolidar una base de datos de acceso público, con más de 600,000 registros sobre delitos contra la vida, la integridad y la propiedad, además de factores asociados a la inseguridad.

ETANTES<br>Consolida datos corresp Consolida datos correspondientes a los años 2013 al 2022, desagregándolos por sexo, edad y área geográfica entre otras variables de interés.

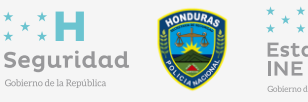

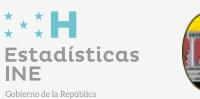

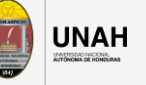

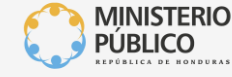

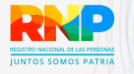

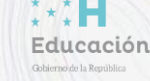

Datos para analizar, acciones para transformar 15-17 de noviembre, Antiqua Guatemala

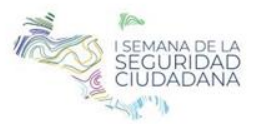

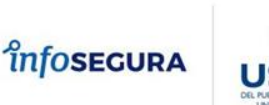

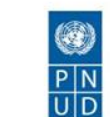

### Tipo de Hechos

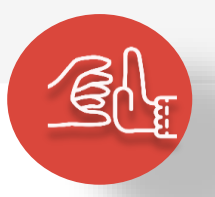

#### Delitos contra la vida y la integridad

- Homicidio
- Delito sexual
- **Lesiones**
- Maltrato
- Secuestro
- Violencia doméstica
- Violencia intrafamiliar

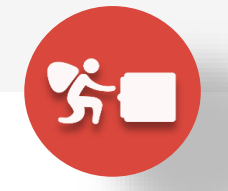

Delitos contra la propiedad

- entre de la proproductura de la proproductura de la proprieta de la proprieta de la proprieta de la proprieta d<br>Externaien de la proprieta de la proprieta de la proprieta de la proprieta de la proprieta de la proprieta de<br> • Extorsión
	- Hurto
	- Robo
	- Robo y hurto de vehículos y motocicletas

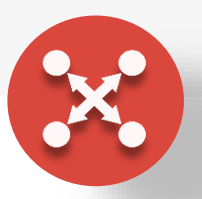

#### Factores asociados

- Embarazo adolescente
- Migrante retornado
- Muerte por accidente de tránsito
- Suicidio

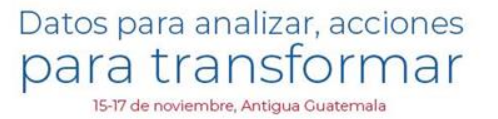

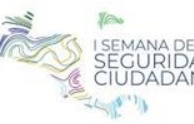

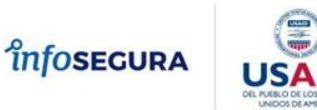

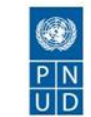

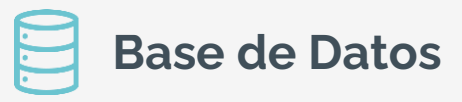

Información almacenada por cada Incidencia en la Base de Datos.

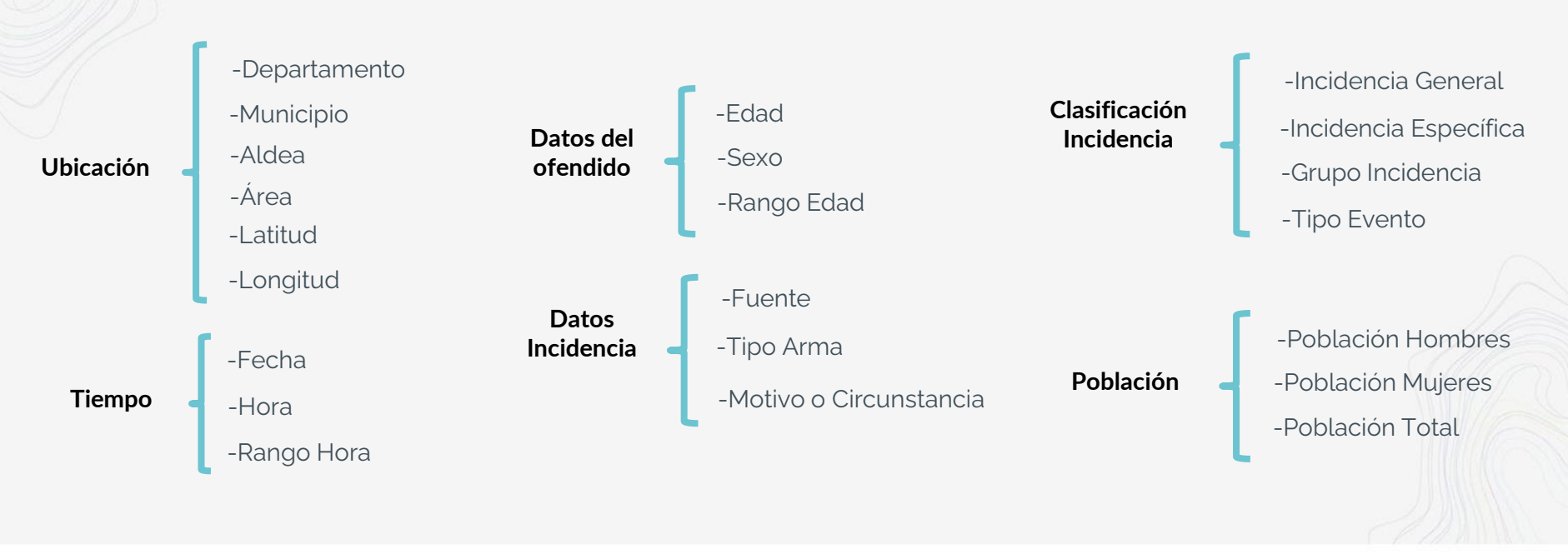

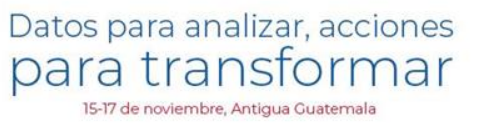

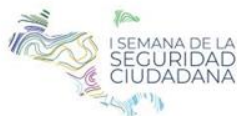

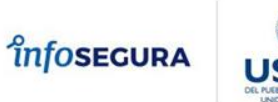

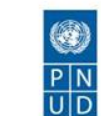

#### Herramientas disponibles en el portal de datos abiertos

**seguridaddatosabiertos.gob.hn**

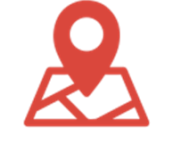

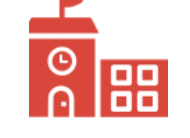

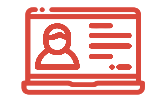

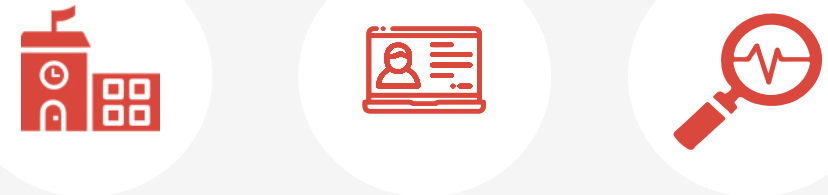

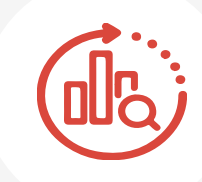

**Índice de Priorización Territorial**

**Índice de Priorización de Centros Escolares**

**Consultas dinámicas de datos abiertos**

**Análisis Situacional Municipal**

**Analizador Avanzado**

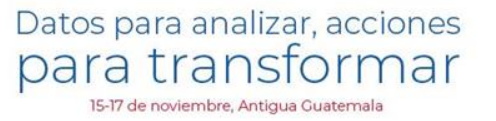

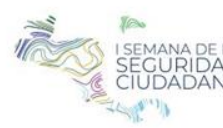

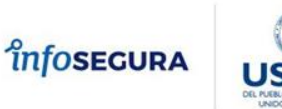

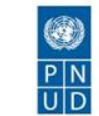

# Índice de Priorización **Territorial**

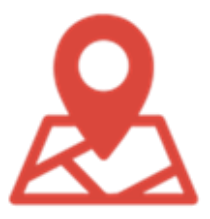

un mapa nacional o munio<br>
identificar los municipios se<br>
boie ineidencie delistive Es una herramienta que se visualiza mediante un mapa nacional o municipal que permite identificar los municipios según alta, media y baja incidencia delictiva y presencia de vulnerabilidades

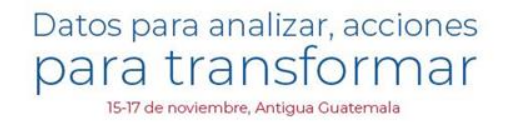

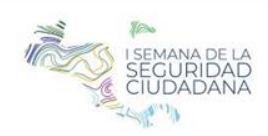

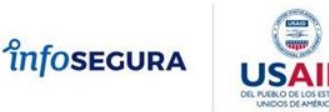

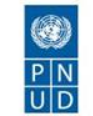

# Índice de Priorización de Centros Escolares

O

mayores ractores de riesg<br>facilitando la toma de decisio Permite identificar centros educativos con mayores factores de riesgo e inseguridad, facilitando la toma de decisiones sobre políticas y estrategias efectivas para la atención de la inseguridad y convivencia escolar en los centros Priorizados.

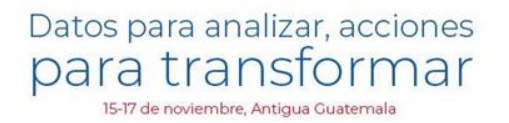

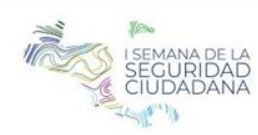

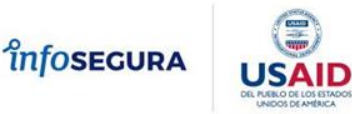

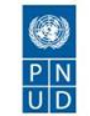

## Consultas dinámicas de datos abiertos

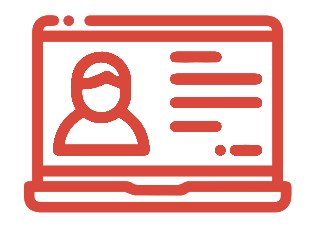

diferentes indicadores de seg<br>y factores asociados represe Se presenta Información general de los diferentes indicadores de seguridad ciudadana y factores asociados representadas en mapas interactivos a nivel departamental y municipal para uso y acceso de la ciudadanía.

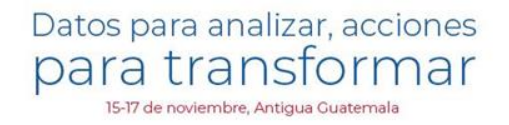

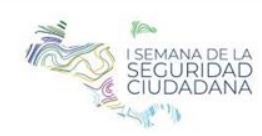

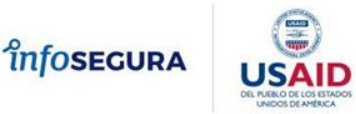

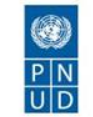

# Análisis Situacional Municipal

convivencia y seguridad ciudad Permite para cada municipio desagregar a nivel de aldea el comportamiento de las distintas variables que caracterizan la situación de convivencia y seguridad ciudadana

Proporciona información a los gobiernos locales para la elaboración de planes municipales para la prevención de violencia.

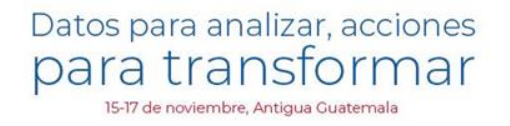

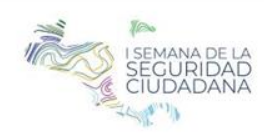

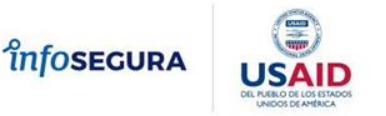

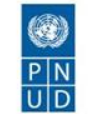

# Analizador Avanzado

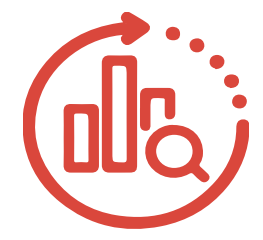

reportes en formato de gráfico o tabla, a través<br>de la selección de variables de interés producto Permite al usuario construir de manera dinámica reportes en formato de gráfico o tabla, a través de la consolidación de las distintas fuentes.

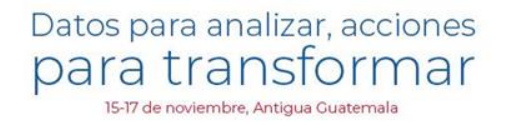

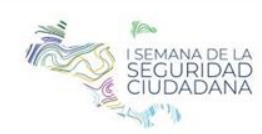

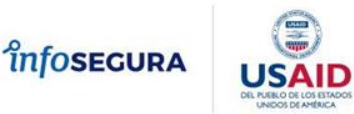

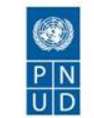

#### Características

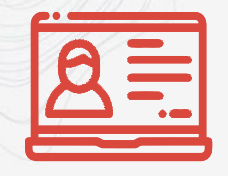

Diseñadas desde la perspectiva del usuario

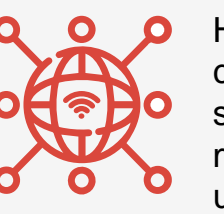

usuarios passw Habilitan la conexión simultánea a múltiples usuarios

Posee estándares de seguridad para los accesos a través del uso de password.

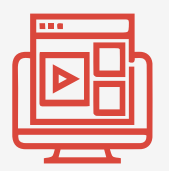

Dispone de un tutorial en línea para facilitar el uso

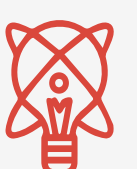

Captura los usos de la información requerida según sus fines: académicos, institucionales, otros

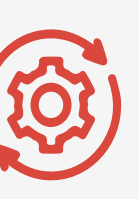

Actualización periódica de la información

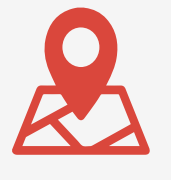

Geolocalizaci ón de las incidencias

Datos para analizar, acciones para transf **ormar** 15-17 de noviembre, Antiqua Guatemala

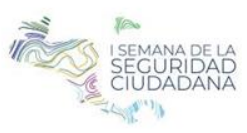

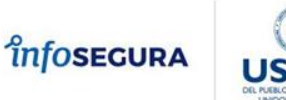

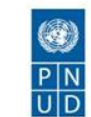

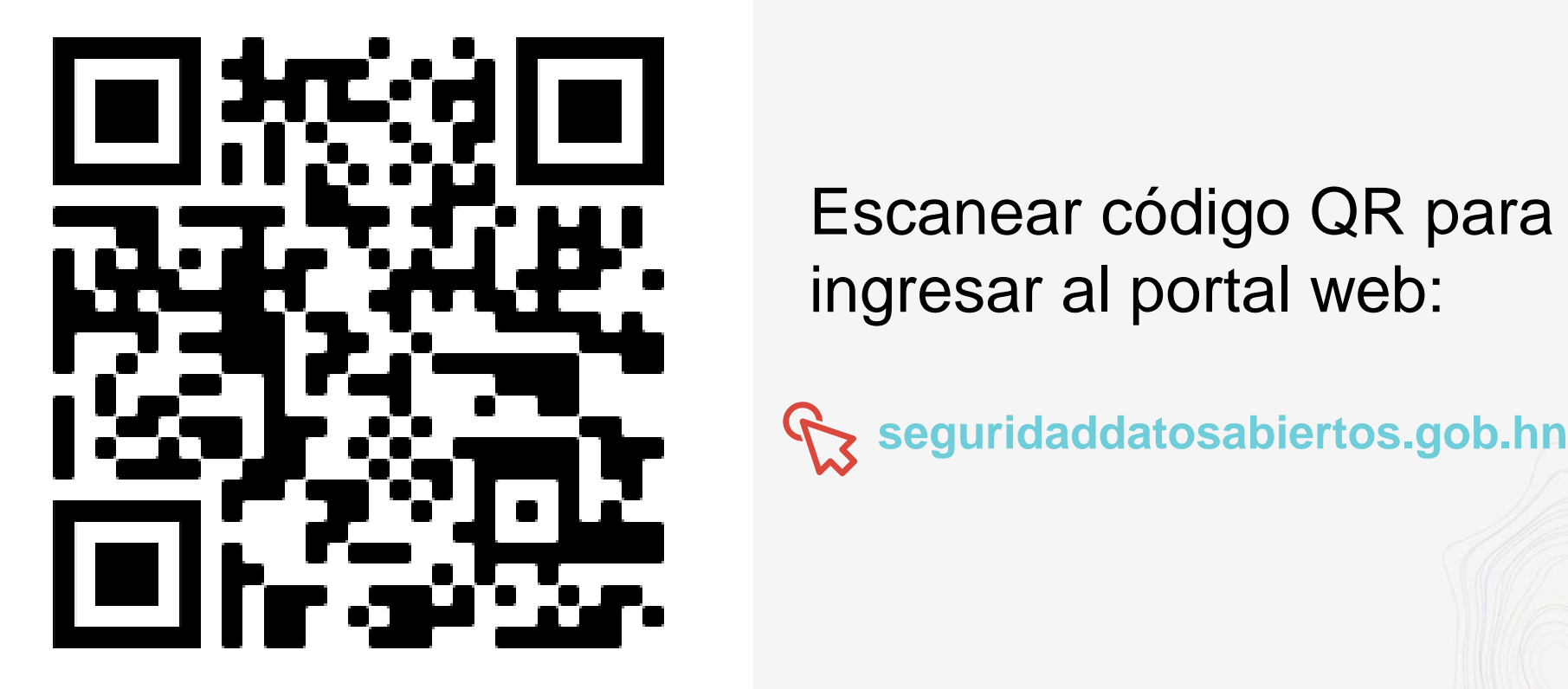

# Escanear código QR para ingresar al portal web:

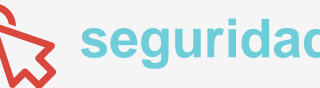

Datos para analizar, acciones para transformar 15-17 de noviembre, Antiqua Guaternala

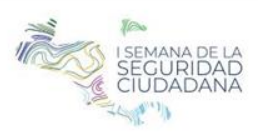

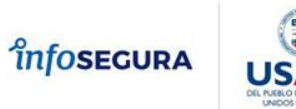

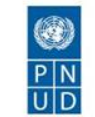

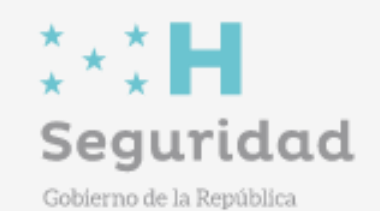

Subsecretaría de **Seguridad en Asuntos Policiales** 

Con apovo de: Con apoyo de:

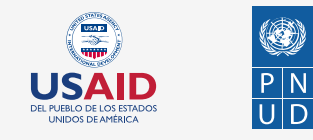

*<u>înfosecura</u>* 

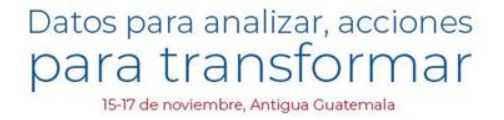

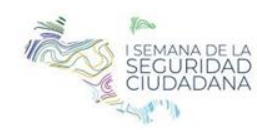

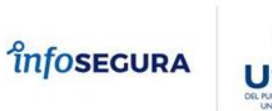

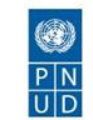

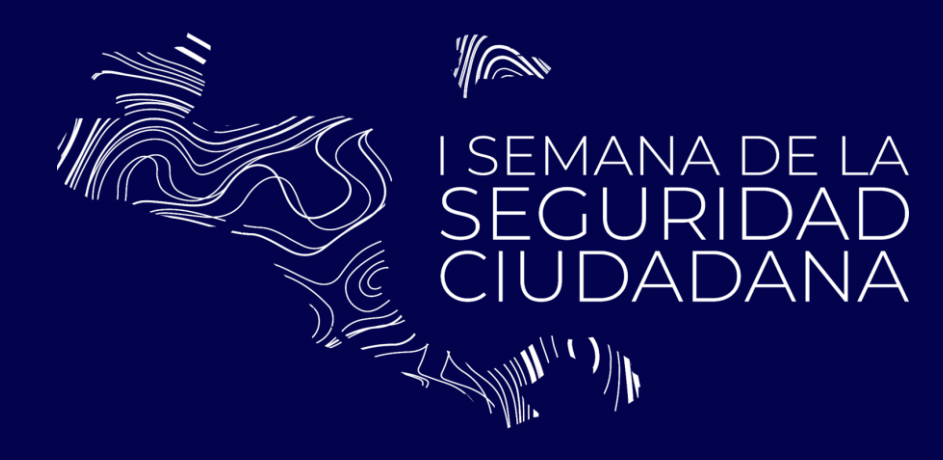

### *înfosecura*

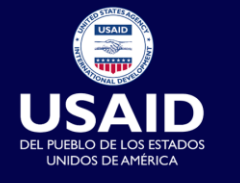

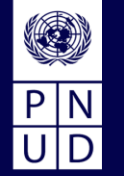